# Congestion Control

**To do …**

- **q** Principles and basic approaches
- **Q** TCP congestion control

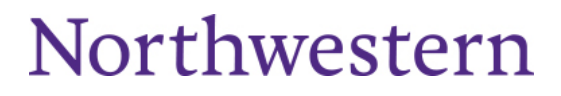

## Congestion control

- Congestion is when the network is overloaded
	- Router queues are full, so packets are dropped
	- or length of queues leads to long queuing delays and timer to expire
- Dropped packets inefficient and can compound the problem
	- Congestion  $\rightarrow$  Packet loss  $\rightarrow$  Retransmission  $\rightarrow$ More congestion!  $\rightarrow$  More loss! ...
- *Goal:* to prevent this negative feedback cycle
- **Difficult to solve because** 
	- Caused by many concurrent hosts at any of the hops in the path
	- State of routers along path is unknown only see end-to-end behavior

## The problems with congestion

**Two hosts sharing a hop between between src and dest** 

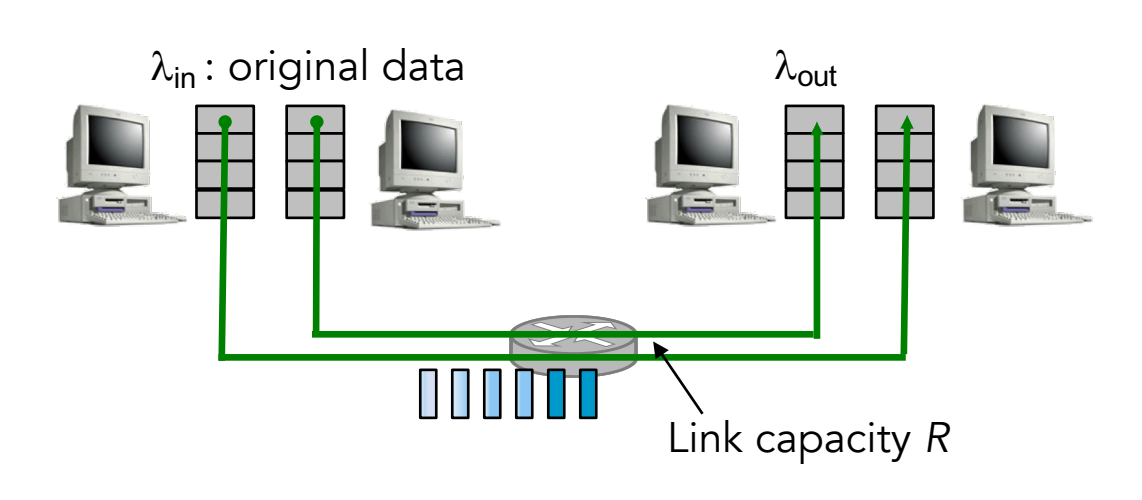

Assuming router has infinite capacity.

While packets will get to the other end, if sending at too high a rate (each >*R/2*) packets will be queued adding to end-to-end delay

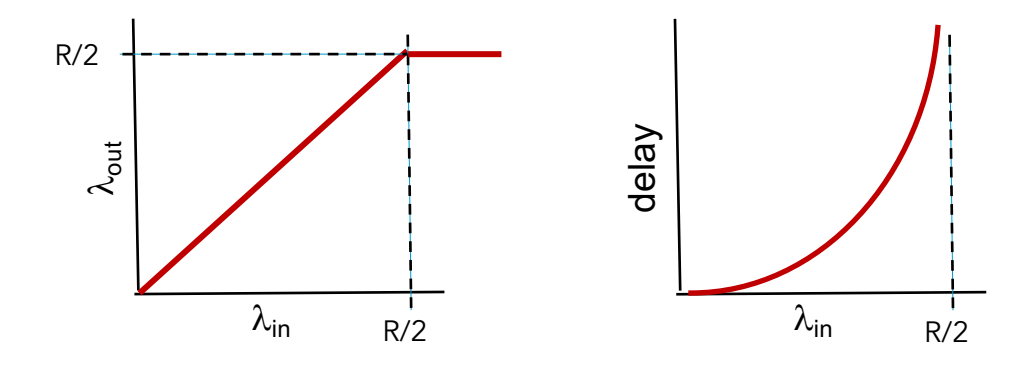

## The problems with congestion

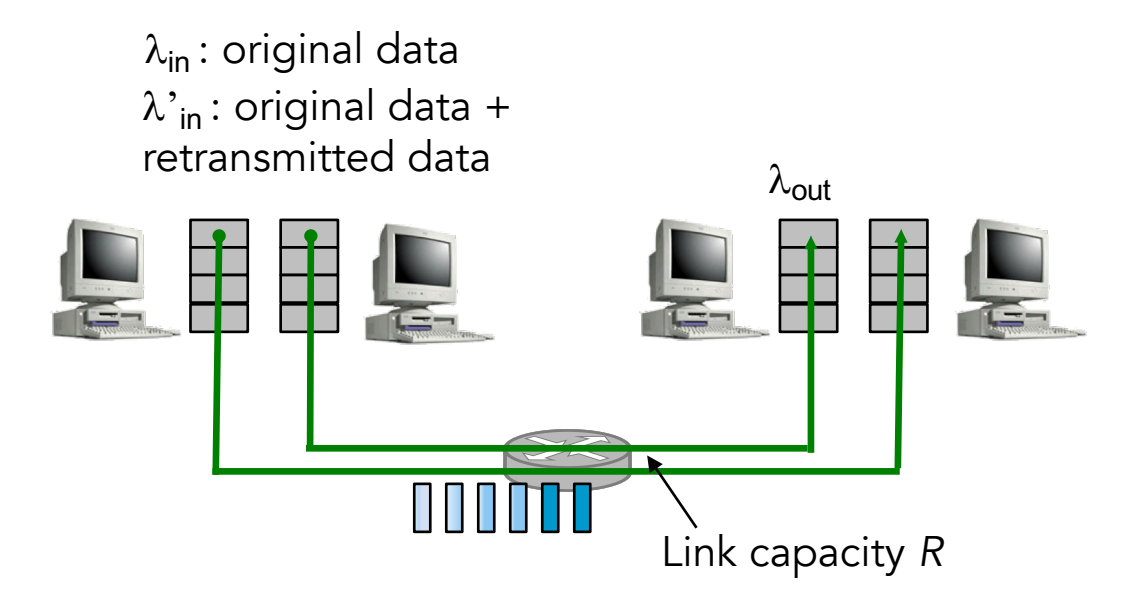

Now assume router has finite capacity

Src only send when there's room in the buffer,  $\lambda_{\sf in}$  =  $\lambda^{\sf \prime}_{\sf in}$ 

Src only re-sends a packet it knows it has been dropped (setting the *perfect* timeout)

Src timeouts prematurely and resends packet that have  $\frac{1}{6}$  R/4 not been dropped (e.g., each packet is  $\frac{\lambda_{in}}{\lambda_{min}}$  R/2

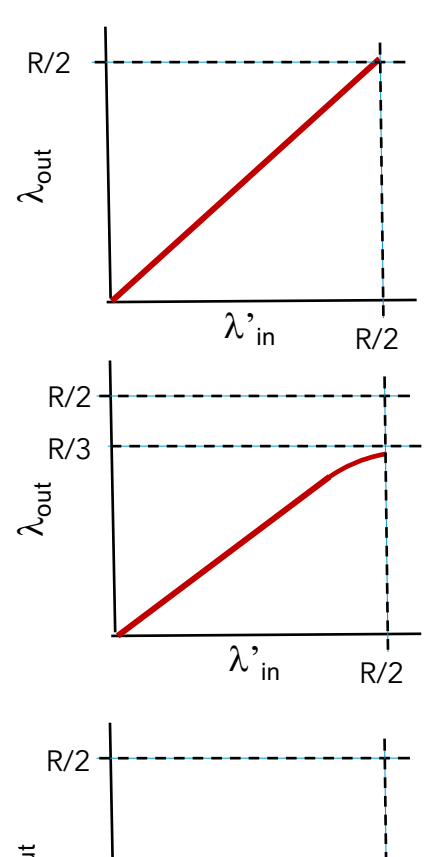

 $\lambda'$ <sub>in</sub>

## The problems with congestion

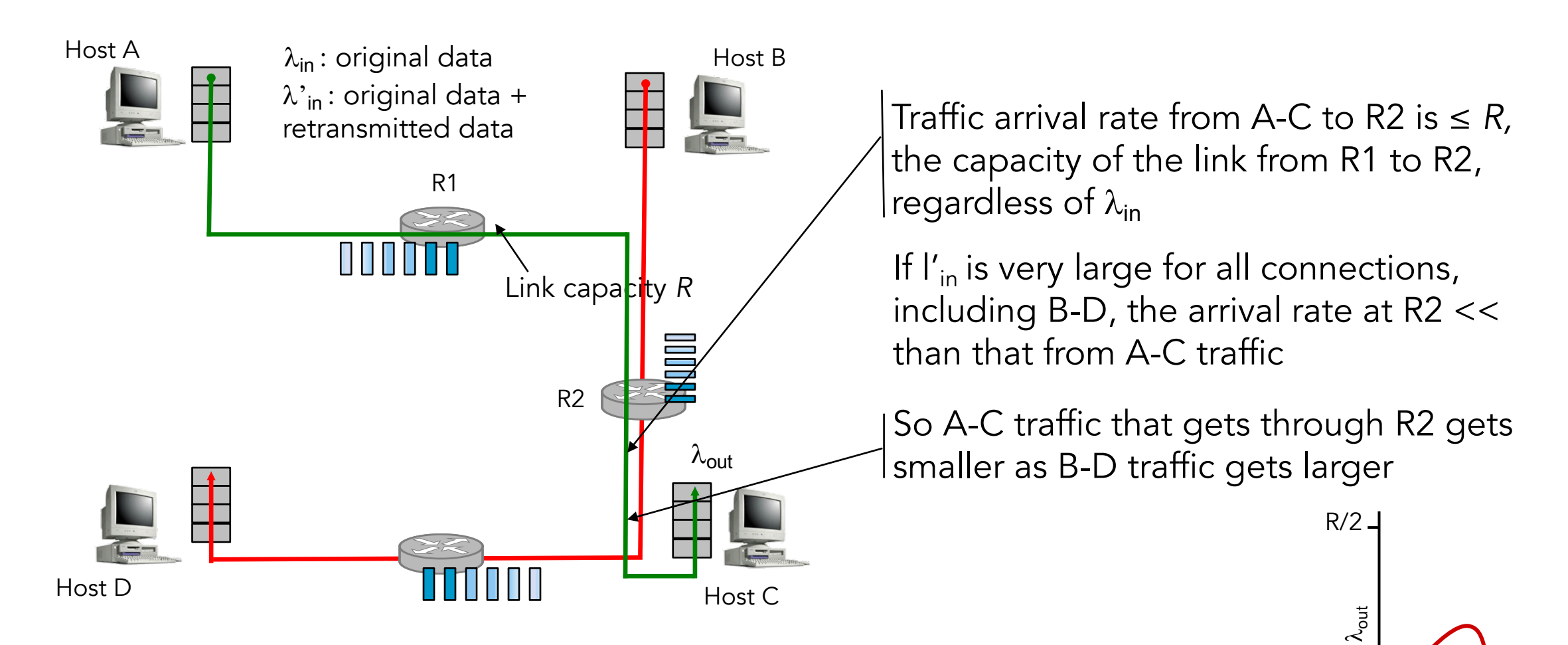

So the transmission capacity we used in the upstream links ends up being wasted!

 $\lambda_{\sf in}^{\qquad \quad \ \ \cdot}$ 

### The problems with congestion – A summary

- Queueing will impact end-to-end latency
- Packet loss will trigger resend (ok) but you may resend packets that have *not* been lost
- And as you drop packets down the path, the transmission capacity used in the upstream links ends up being wasted

## Approaches to congestion control

- Two broad approaches does the network layer helps or not?
- End-to-end congestion control
	- Network layer provides no explicit support for congestion control
	- Even detection must be done on the end systems (e.g., TCP's segment loss or, more recently, increasing round-trip segment delay)
- Network-assisted congestion control
	- Routers provide explicit feedback to sender and/or receiver
		- A simple bit as in DEC DECnet or IBM SNA
		- More details like max sending rate the router can support (ATM Available Bit Rate)
	- From router to the sender like a "choke" packet saying it's congested
	- Router marks a filed in a packet flowing through towards the receiver, receiver then notifies sender

## TCP congestion control

– …

- End-to-end, each sender limits that rate at which sends traffic into the network based on hints about congestion
	- There are some variations using ECN (e.g., DCTCP for data centers)
- How does a sender limit its sending rate?
	- Sender keeps track of its *congestion window,* cwnd
	- $-$  LastByteSent LastByteAcked  $\leq$  min(cwnd, rwnd) (amount of unack'ed data)
	- Sending rate ~ cwnd/RTT bytes/sec
- How does it perceive there's congestion?
	- Lost packet, either a timeout or three duplicate ACKs
- What algorithm should it use to adjust sending rate?

# TCP guiding principles for congestion

- Adjusting sending rate
	- Lost segment implies congestion, decrease rate
	- ACK means a delivered segment, increase rate
	- Self-clocking fast/slow arriving ACK, fast/slow growing cwnd
- Bandwidth probing
	- Increase rate in response to ACKs until
		- A loss occurs, decrease transmission rate
	- And try again in cased it has changed
- **TCP** congestion control operates in three phases
	- Slow start
	- Congestion avoidance
	- Fast recovery (recommended but not required)

# TCP congestion control – Slow start

- Initially, net capacity is unknown, start with  $\text{cwnd}=1$  MSS, so a sending rate of MSS/RTT
- Increase by 1 MSS every time it gets an ACK, so doubling sending rate every RTT – exponential growth
- When does it end?
	- Loss indicated by timeout  $\rightarrow$  ssthresh = cwnd/2 (slow start threshold) and  $\text{cwnd} = 1$ , try again
	- $-$  If  $\text{cwnd} \geq \text{ssthresh}$  (previous congestion), avoid congestion by slowing down increasing rate
	- Loss indicated by 3 duplicate ACKs, make a fast retransmit and move to fast recovery

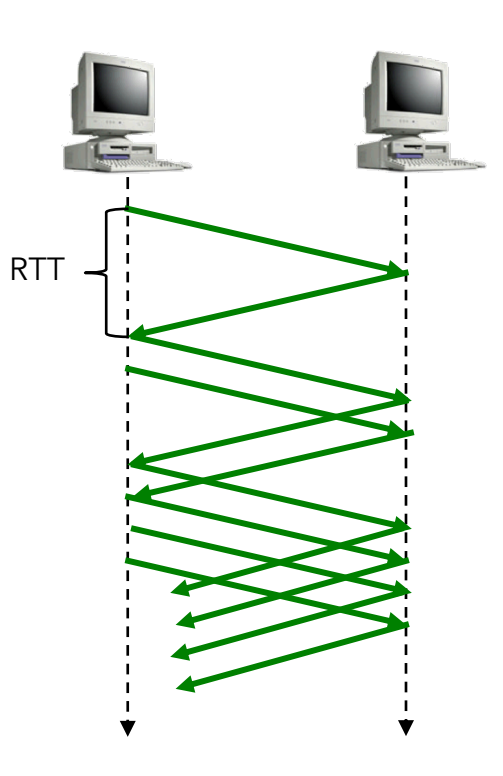

## TCP congestion control – Slow start

Initially, net capacity is unknown, so

timeout  $\rightarrow$ 

again

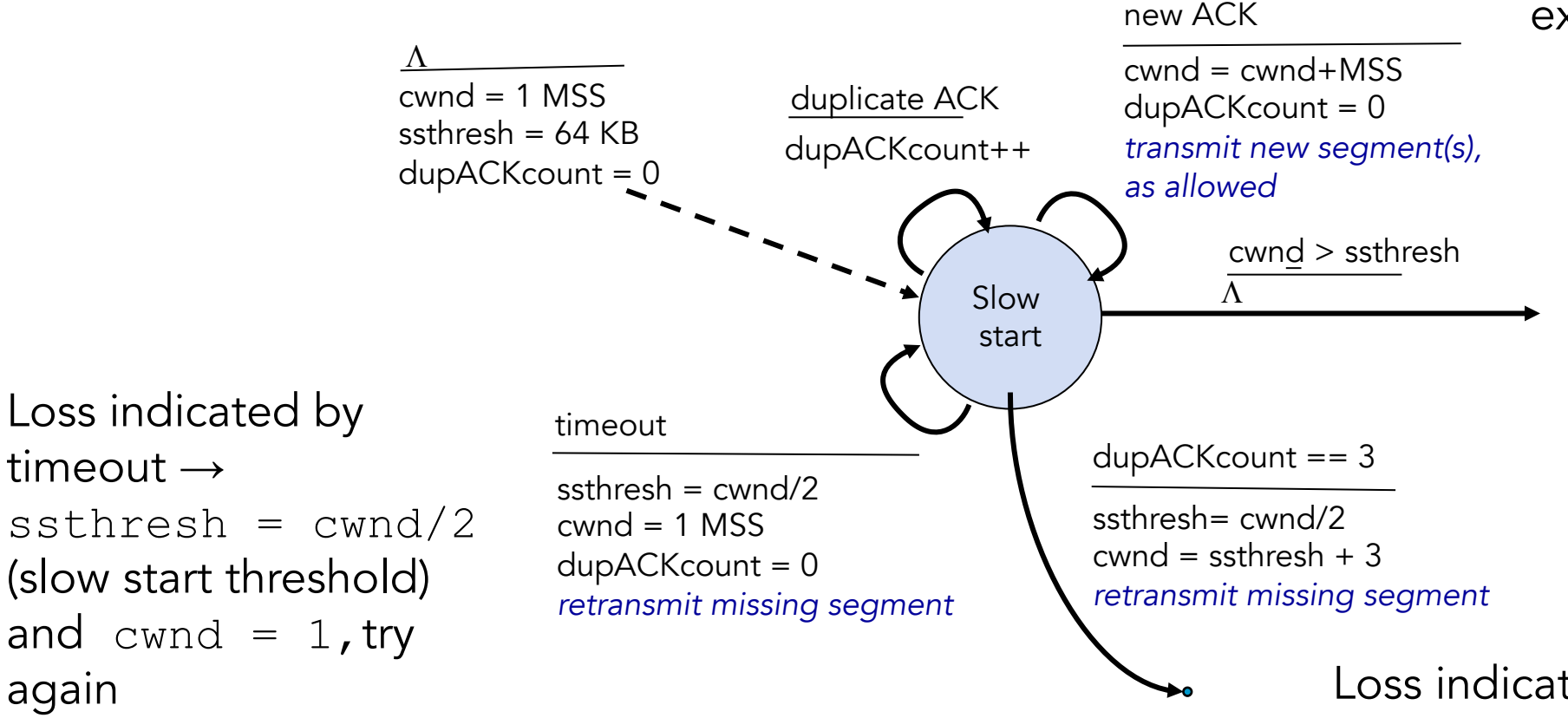

Increase by 1 MSS every time it gets an ACK, so doubling sending rate every RTT – exponential growth

> If cwnd ≥ ssthresh (previous congestion), move to *Congestion Avoidance*, risky increasing at the same rate

Loss indicated by 3 duplicate ACKs, make a fast retransmit and move to *Fast Recovery*

## TCP congestion control – Congestion avoidance

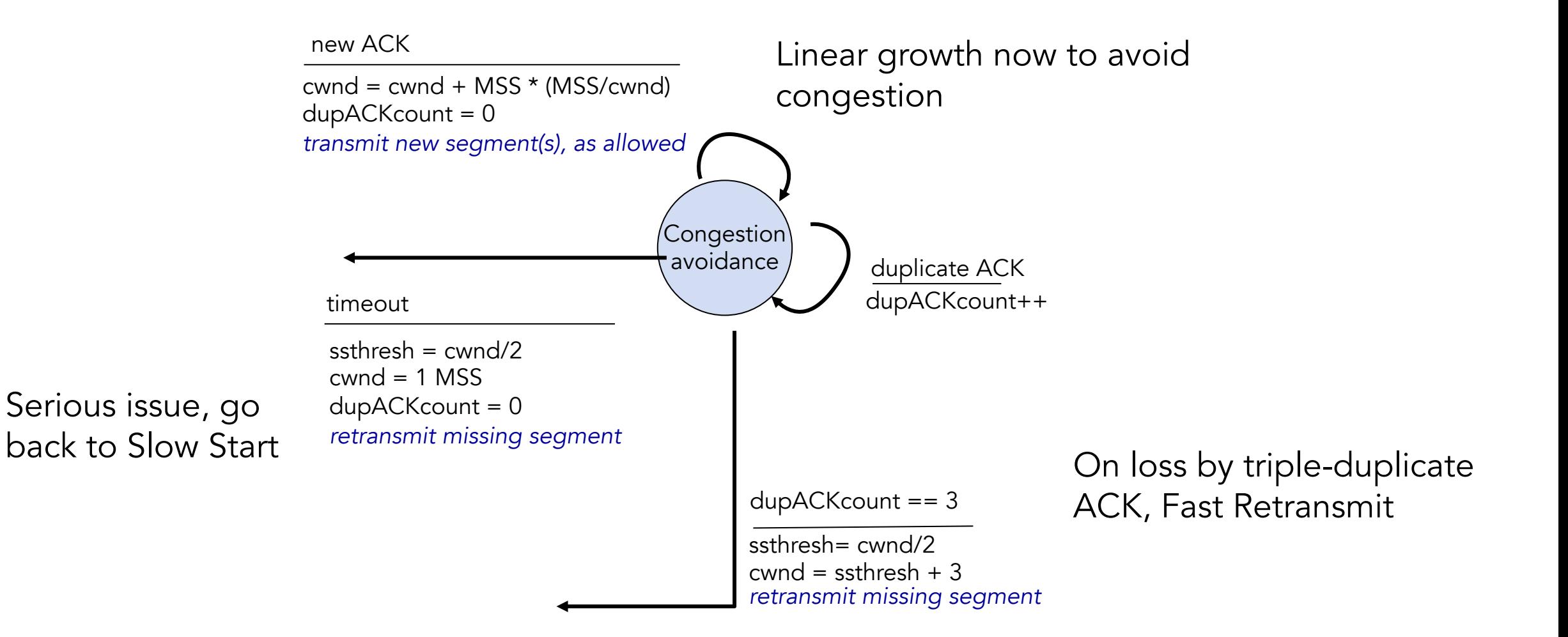

### TCP congestion control – Fast recovery

The network is delivering segments (that's how we get duplicates), no need for drastic measures

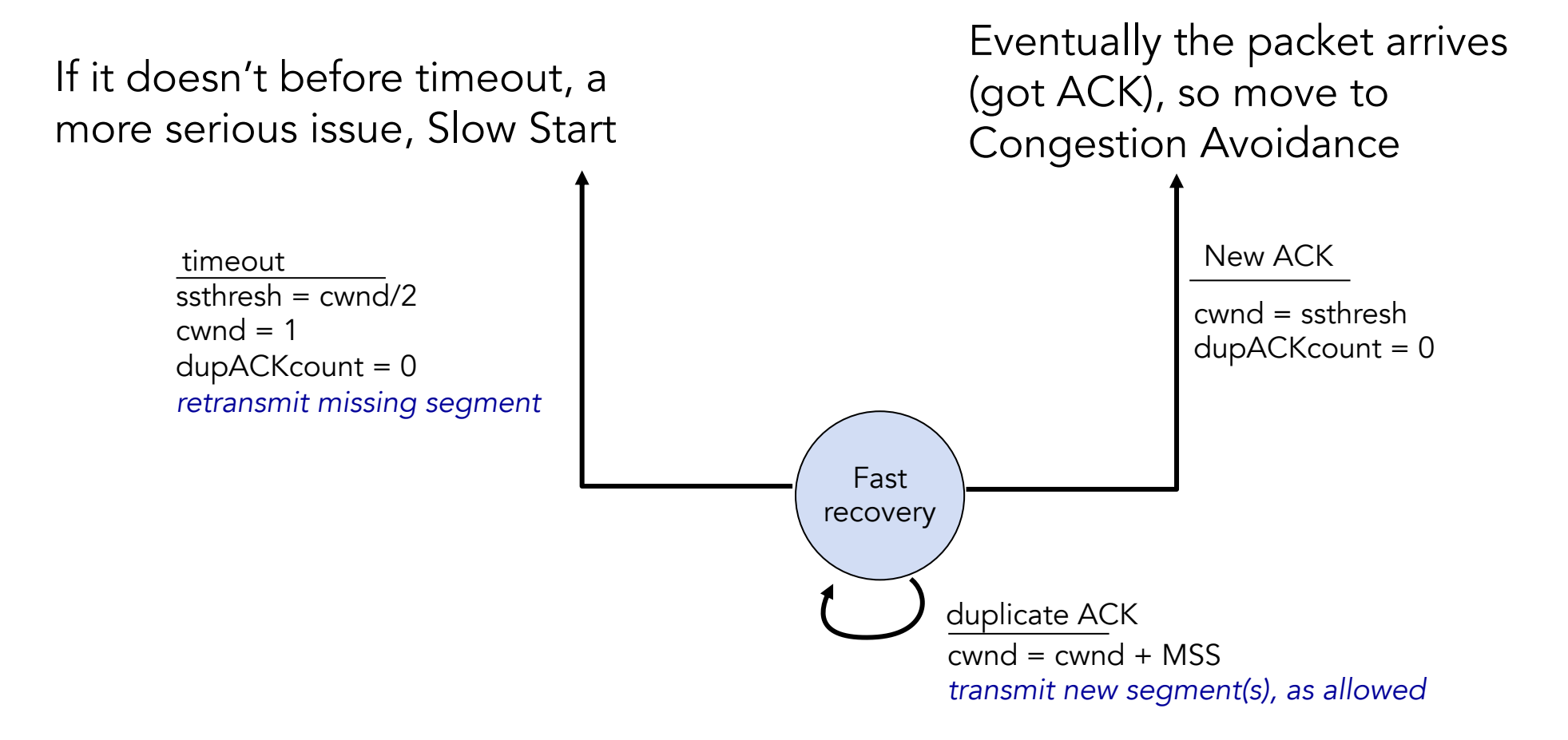

# TCP Tahoe, TCP Reno and Fast Recovery

■ TCP Tahoe, earlier version, doesn't include Fast Recovery

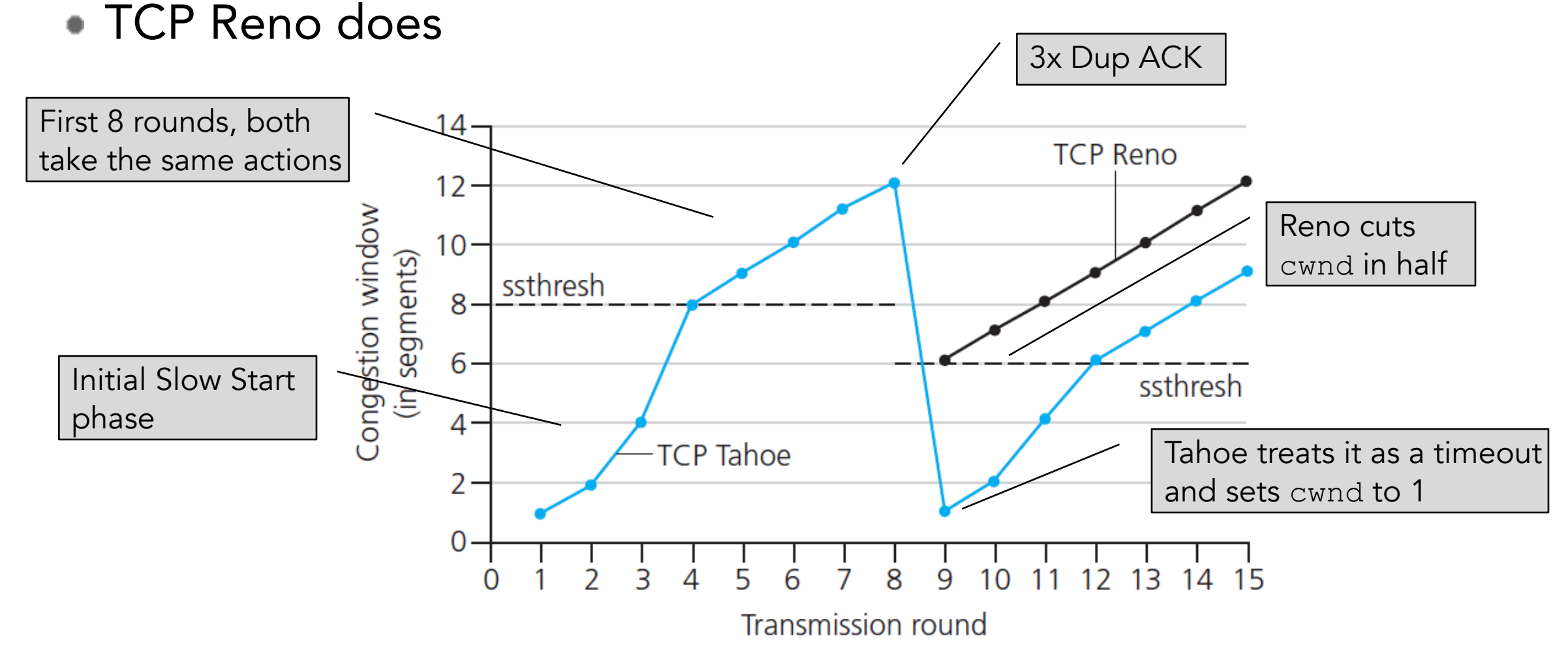

#### All congestion control

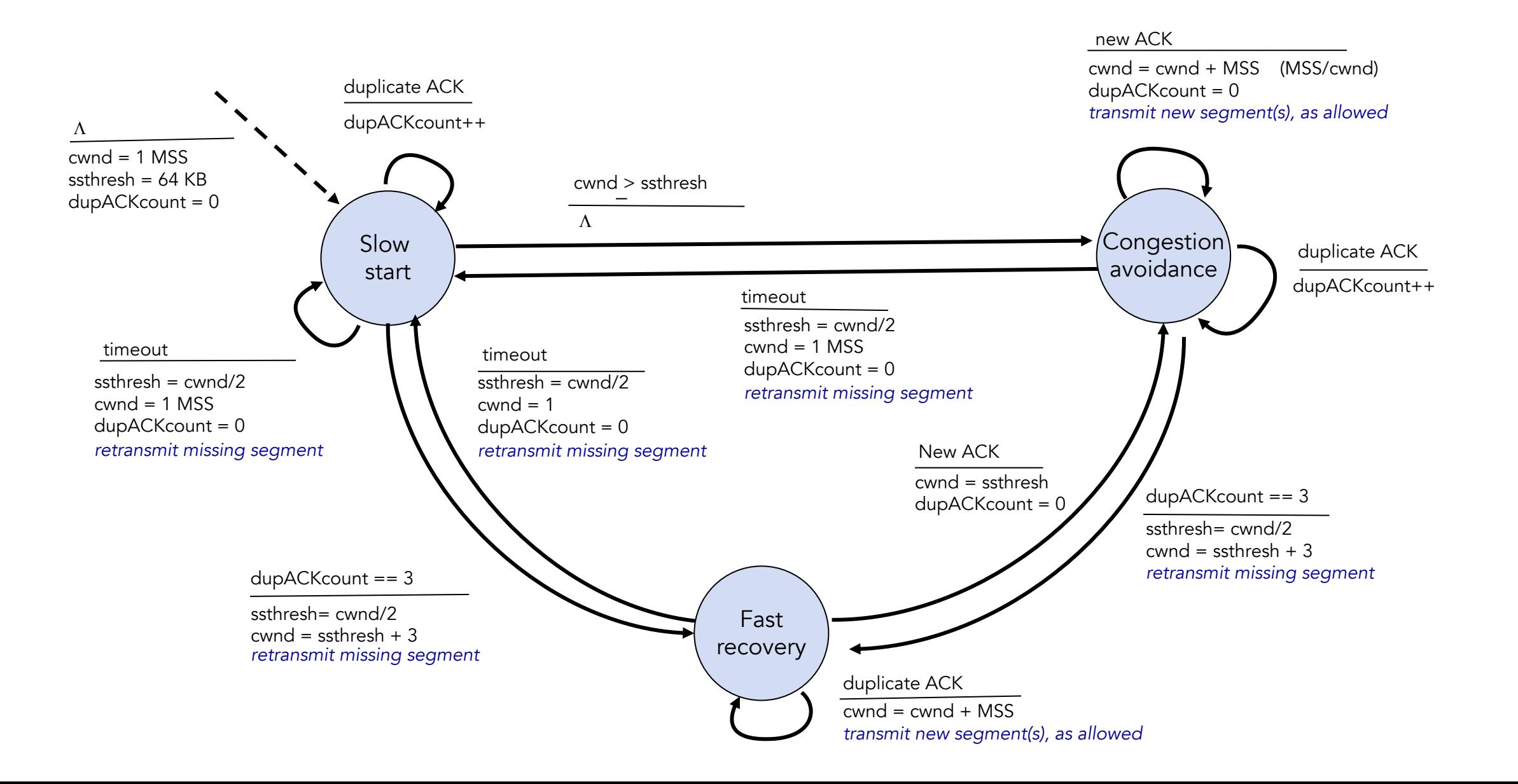

# TCP congestion control overview

- Ignoring initial slow start period and assuming losses are indicated by triple duplicate ACKs instead of timeouts
	- Additive, linear increase of 1 MSS per RTT
	- Multiplicative decrease, halving of cwnd
	- So, the avg throughput  $\sim 0.75 *$  Max since it halves when it reaches it (Max/2\*RTT and Max/RTT)
- Ongoing work, can you predict loss using RTT? How do you work with high-bandwidth or high RTT paths? …

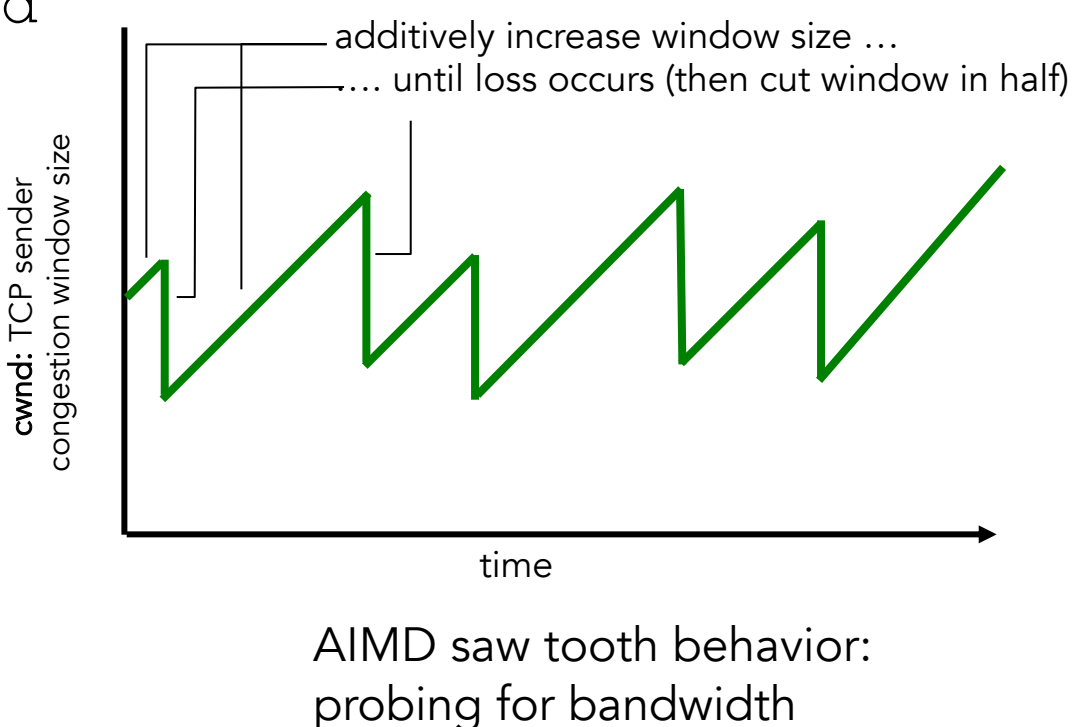

# TCP fairness

- A congestion control algorithm is far if each connection gets equal share of the link bandwidth
- Is TCP AIMD fair? An intuitive argument
	- 2 TCP connections sharing a link, same MSS and RTT, with data to send, no other connection
- In congestion avoidance, bandwidth of both grows at same rate, moving at ~45° angle up-right
- Assuming only TCP connections traverse the bottleneck link, all have same RTT, …
	- Sessions with smaller RTT can grab bandwidth faster, so get better throughput

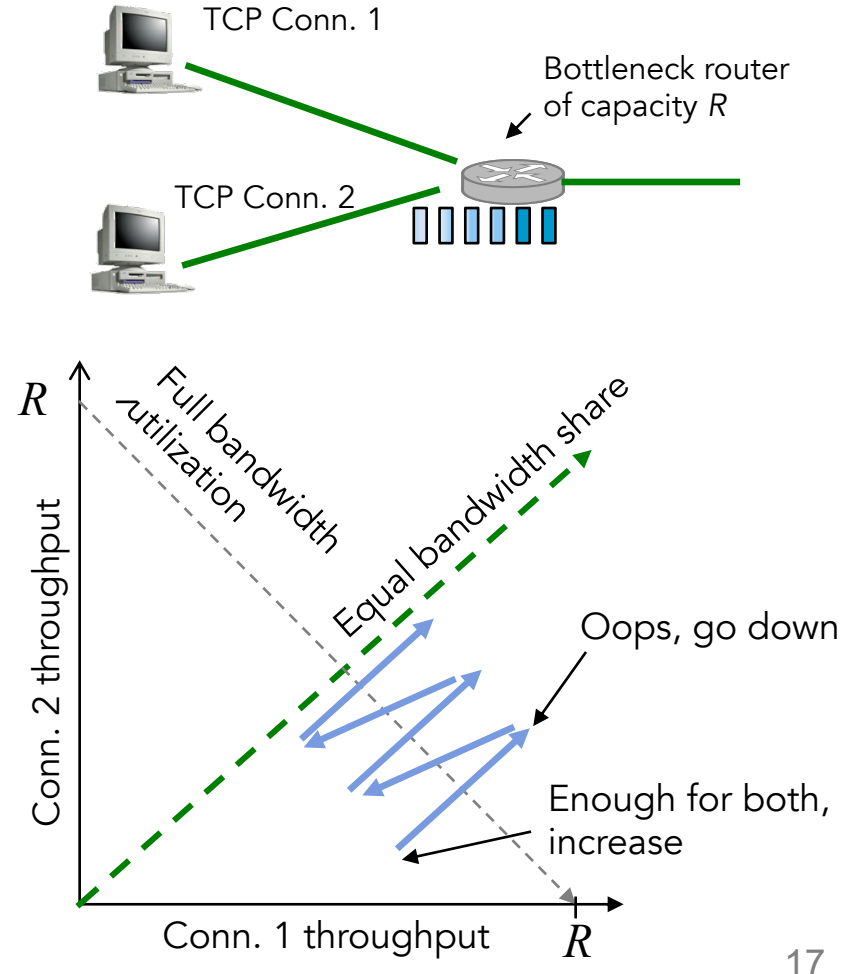

# Nagle's algorithm merges small packets

- An app may write a series of small message to a TCP stream
	- E.g., write("OK\n"); write("READY\n"); write("GO\n");
- A simple implementation of TCP would send segments for each, with high overhead from the 40B of TCP packet header
	- Merging small packets into one larger one would reduce network load  $(40+3) + (40+6) + (40+3) \rightarrow (40+12) : 132 \rightarrow 52$  bytes
- Wait until segment is full before sending, *unless* there are no un-ACK'ed segments outstanding (eg., send first segment immediately)

#### Interactive applications

- Interactive apps and bulk-transfer apps prefer different TCP behavior
- Socket options give applications some control of the underlying TCP:
	- TCP\_NODELAY socket option disables Nagle's algorithm
	- Every write  $\rightarrow$  segment(s) being sent immediately (if allowed by window)
	- Nagle's algorithm adds extra latency which may hurt performance of applications that send small, time-sensitive data. (eg., GUI events)
- TCP\_NOPUSH is even more aggressive than standard Nagle
	- Wait until send buffer is full before sending segment(s)
	- Also, don't set PSH bit (to maximize buffering on the receiver's side as well)
- Usually the PSH bit will be set on the last segment in a write call
	- PSH tells the receiving TCP implementation to alert the receiving process that that data is ready

# TCP Keepalive

- An idle TCP connection involves no data exchange
- Optionally, a TCP host may occasionally send an empty data segment, called a keepalive message, just to test whether an ACK will return
	- Keepalive has SEQ # one less than expected, to trigger an ACK response
	- Low frequency, ~once per minute
- Disabled by default, only used in special situations
	- SSH clients give the option to enable TCP keepalives
	- This forces NAT routers to keep the port mapping alive
- Some application-level protocols have their own keepalive msgs

#### Recap

- Congestion control can mean higher latencies, lower throughput and wasted effort
- TCP congestion control is done using a dynamic congestion window, controlled by heuristics that operate in phases
	- Slow start exponential growth to find approximate network capacity
	- Congestion avoidance as you get closer … linear growth, slowly trying to increase throughput
	- Fast recovery If one packet is lost, resend and cut window in half
- Adapts to changing network conditions